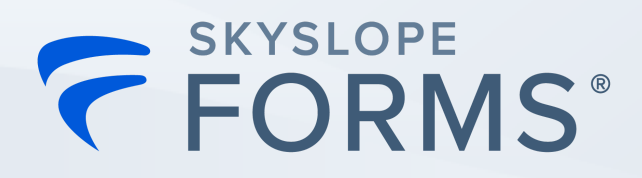

# **How to Start SkySloping!**

### **Logging in and setting up your user profile:**

#### **1. Logging in through your MLS Board:**

a. If your MLS Board has established single-sign-on with SkySlope, you will see a SkySlope Forms after logging in. You can click on that icon to be automatically logged into SkySlope Forms!

#### **2. Creating your account:**

- a. If you log into your MLS Board website and don't immediately see a SkySlope Forms icon, you can easily create your Forms account!
- b. [Click](https://support.skyslope.com/hc/en-us/articles/4409527115803-How-to-Sign-Up-for-SkySlope-Forms) here for written step-by-step instructions to set up your account.

## **How to Get Help!**

#### **SkySlope Support**

- 1. **Phone ■** 800-507-4117, option 2 for Support
- 2. **Email** support@skyslope.com
- 3. Live Chat  $\bigcirc$  support.skyslope.com 2. [NMAR](https://www.nmrealtor.com/skyslope_faq/) FAQ

# **NMAR Support**

- 1. **Phone**
	- a. Santa Fe: 505-982-2442
	- b. Toll Free: 800-224-2282
	-

# **SkySlope Forms Tutorials**

#### **The Basics**

- 1. How to [Create](https://support.skyslope.com/hc/en-us/articles/360046687811-How-to-Create-a-Forms-File) a Forms File
- 2. How to Fill [Forms](https://support.skyslope.com/hc/en-us/articles/360046687911-How-to-Fill-Forms)
- 3. [Preparing](https://support.skyslope.com/hc/en-us/articles/360046243152-Preparing-and-Sending-an-Envelope) and Sending an Envelope
- 4. [Forms](https://support.skyslope.com/hc/en-us/articles/360053721811-Forms-Tips-Tricks) Tips + Tricks

#### **Time-Savers**

- 1. [Create](https://support.skyslope.com/hc/en-us/articles/360046687851-Create-Forms-Files-Faster-with-MLS-Import) Files Faster with MLS Import
- 2. Creating Forms [Templates](https://support.skyslope.com/hc/en-us/articles/360046687731-How-to-Create-Forms-Templates)
- 3. Applying Forms [Templates](https://support.skyslope.com/hc/en-us/articles/360046688251-Applying-Forms-Templates-to-your-File)
- 4. Create [SkySlope](https://support.skyslope.com/hc/en-us/articles/360046688031-Create-SkySlope-Files-with-Forms-Data) Files with Forms **[Data](https://support.skyslope.com/hc/en-us/articles/360046688031-Create-SkySlope-Files-with-Forms-Data)**

**Check out the training hub** created just for the New Mexico [Association](https://learn.skyslope.com/p/nmrealtor) of Realtors!